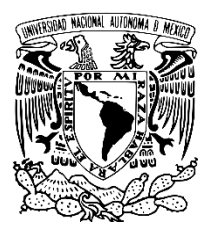

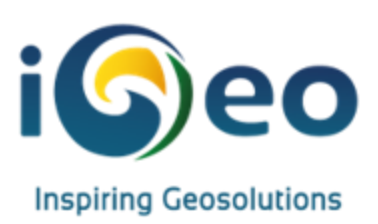

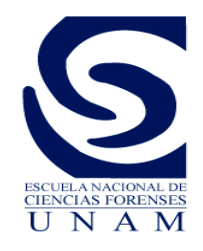

# **VI CONGRESO DE CIENCIAS FORENSES**

# **CURSO-PRECONGRESO: "**Curso pre-congreso**: "***Procesamiento de escenas y lugares de intervención forense en 3 dimensiones"*

# **PRESENCIAL: Aula 2, 11-13 hrs**

**William Jesús Caro Cubillos,** Gerente de división Forense **-** iGeo México, Representantes Trimble

**William Jesús Caro Cubillos** *- Colombiano*

Gerente Forense iGeo México

Investigador Criminal

Técnico Profesional Tránsito Transporte y Seguridad vial

Ex-Director técnico Forense - Geosystem Ingeniería - Colombia

+ 30 Cursos Nacionales e Internacionales

6 Diplomados aplicados en criminalística y Hechos de tránsito

Ex-servidor público UBPD (Unidad de Búsqueda de Personas dadas por Desaparecidas) Colombia

Ponente e instructor internacional en tecnologías emergentes aplicadas en la investigación criminal, investigación y reconstrucción de accidentes de tránsito y Criminalística

+ 5 Años instructor medios tecnológicos en entidades académicas, públicas y privadas en Latinoamérica (LATAM)

**Objetivo:** Dar a conocer a los futuros y actuales peritos, docentes, criminalistas, policías e investigadores en los sectores académicos públicos y privados, la más alta tecnología aplicada en las diferentes ramas y/o especialidades de las ciencias forenses en la captura de datos y procesamiento de escenas con técnicas no invasivas y altísimas precisiones en tiempos mínimos.

**Curso dirigido a:** Criminalistas, Criminólogos, Ingenieros, Peritos, Policías, Topógrafos,, Antropologos, colectivos de búsqueda, Abogados Reconstructores analíticos de hechos de tránsito terrestre, militares, alcaldías y toda la comunidad académica UNAM.

**Requisitos:** Ganas de aprender y actualizarte en el uso de la más alta tecnología 3D.

#### **Temario.**

Procedimiento técnico y operativo para el levantamiento 3D del lugar de los hechos

#### **Metodología**

Fijación topográfica y fotográfica del lugar de los hechos con escáner laser Trimble X7, mediante el desarrollo de actividades teórico/prácticas. Para el desarrollo de la capacitación se emplearán presentaciones cortas de los temas, combinado con el trabajo intensivo de cada participante, mediante el desarrollo de actividades guiadas.

#### **Objetivos específicos**

#### **Módulo 1: introducción tecnológica**

- Introducción de equipos tecnológicos aplicados en la investigación criminal
- Introducción de software aplicados en la investigación criminal
- Tiempos de calibración de equipos de medición electro-ópticos

# **Módulo 2: procedimientos Preoperacionales**

Lista de chequeo del escáner laser Trimble X7

- o Versión actualizada Firmware del escáner (Trimble X7)
- o Versión actualizada Firmware de la colectora de datos (Trimble T10)
- o Versión actualizada del software de campo (Trimble Forensics Capture)
- o Estado funcional optimo del trípode y accesorios
- 2. Factor humano y ambiental, gestión de amenazas y errores.
- 3. Seguridad operacional

# **Módulo 3: procedimientos Operacionales**

1. Planteamiento metodológico para iniciar el levantamiento topográfico 3D en puntos estratégicos

- 2. Armada del trípode e instalación del escáner laser
- 3. Selección del modo y densidad de escaneo
- 4. Selección de la cantidad y calidad de las fotografías panorámicas
- 5. Captura de datos con el escáner laser Trimble X7

6. Espectro electromagnético, ángulos de incidencia sobre la superficie y traslape de las futuras nubes de puntos

7. Filtros de codificación de colores, intensidad de elevación, puntos no medidos, escala de grises, B/N y color verdadero de la nube de puntos

8. Registro de las nubes de puntos automático y en campo

9. Creación de puntos de alta precisión (Trayectorias o georreferenciación) sobre las nubes de puntos registradas

- 10. Informe de calidad y registro de las nubes de puntos
- 11. Informe de diagnóstico del equipo

# **Módulo 4: Resultados en campo del levantamiento**

- 1. Estacionamientos del escáner laser Trimble X7
- 2. Registro General de las nubes de puntos completo entre sets de escaneos
- 3. Fotografías panorámicas capturadas con el escáner laser Trimble X7
- 4. Visualización de las nubes registradas y fotografías 360 en campo
- 5. Creación de anotaciones sobre las nubes de puntos en áreas de interés
- 6. Archivo .capture con toda la información relacionada y comprimida

# **Módulo 4: Entregables y/o resultados procesamiento de datos en oficina**

1. Creación de proyecto en el Software de procesamiento de nubes de puntos Trimble RealWorks Forensics

- 2. Importación de los datos capturados en campo
- 3. Verificación de registro automático de las nubes de puntos
- 4. Análisis y procesamiento de la nube de puntos registrada
- 5. Segmentación y limpieza de la nube de puntos registrada
- 7. Clasificación por capas de la nube de puntos registrada;

Terreno – Trayectorias – Edificaciones – Líneas eléctricas – Postes y señales – EMP y EF – Vegetación alta – Restante

- 8. Creación de dimensiones y trayectorias en la nube de puntos registrada
- 9. Creación de videos